# **MOTION GRAPHICS**

*Animated graphics that tell a story*

**Written by: Wendy-Ann Masters**

## **What Are Motion Graphics?**

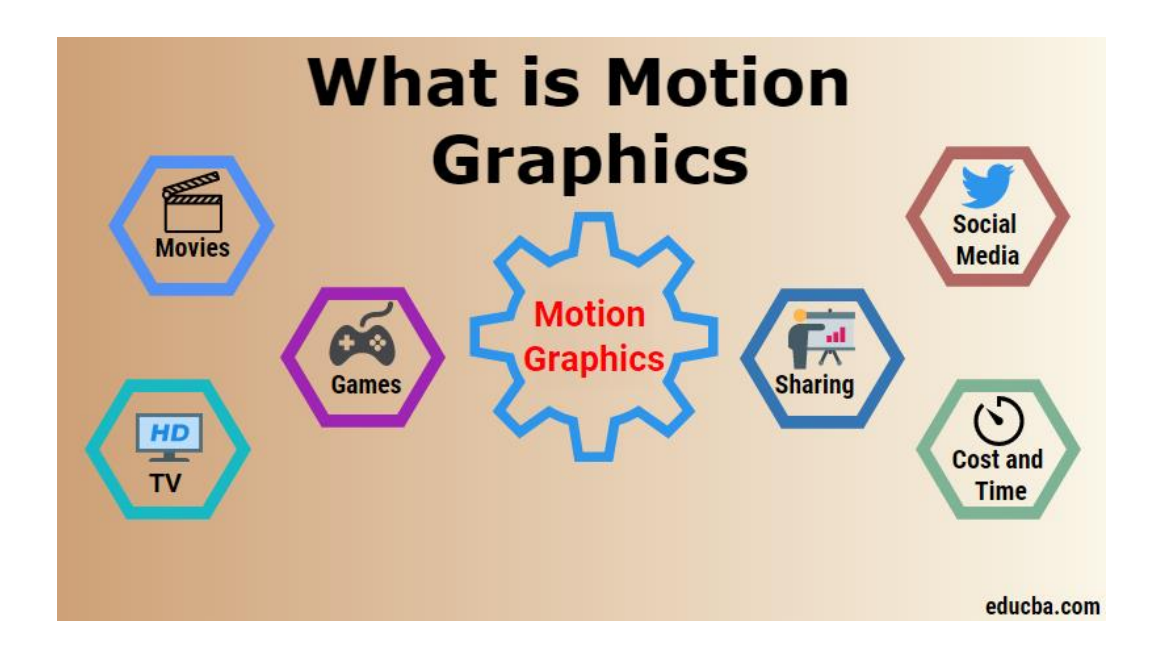

## **Motion Graphics**

A simple way of conveying messages through typography, animation, graphics, video footage and audio

# **Tips for creating MG**

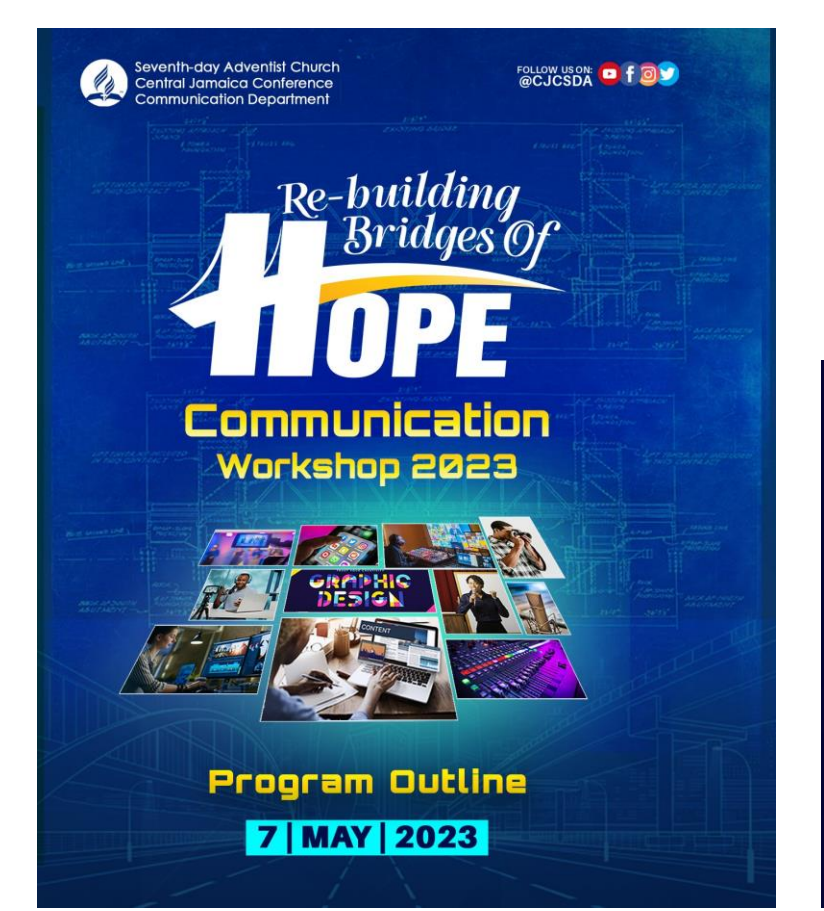

#### **1. Tell a story** Simplicity and clarity are key

Who am I trying to reach? What do I want them to learn? Remember? Do? How do I want to make them feel?

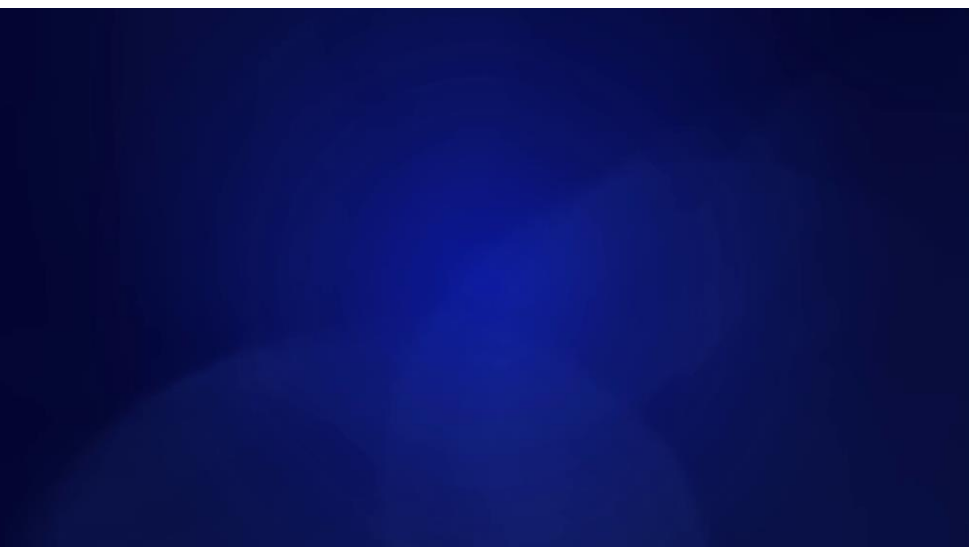

### Intro & Promo examples

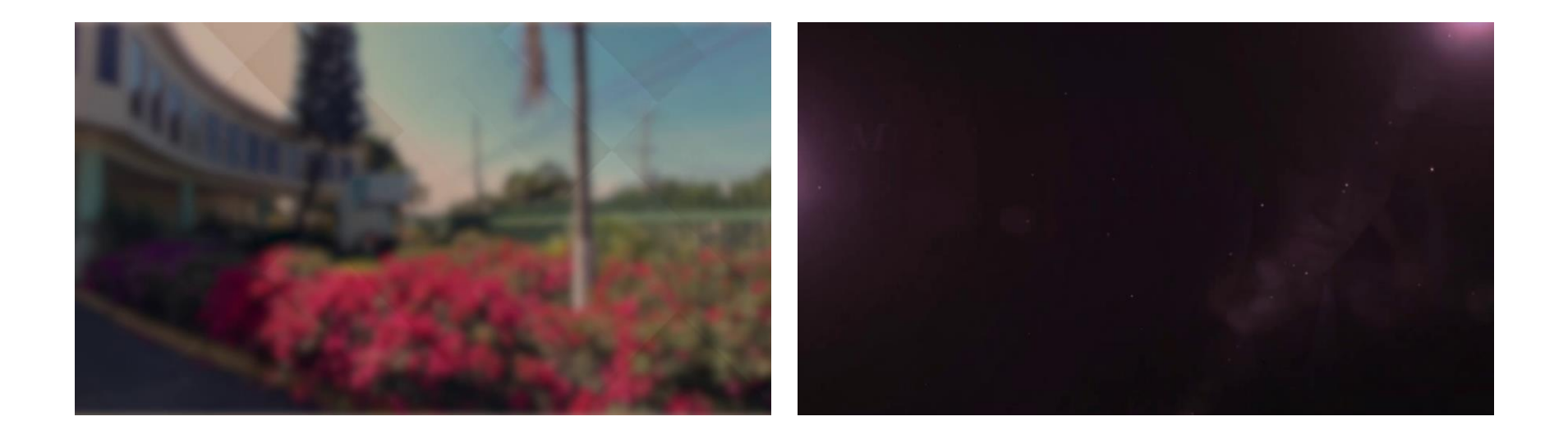

# **Tips for creating MG**

#### **2. Know your run time**

MG tend to be 30sec or a minute and half. Think about the medium where it will be shown

#### **3. Let visuals do the heavy lifting**

Find opportunities to show, not tell.

eg. Com Service Dept report figures is shown on screen, audio provide context

#### **4. Animation style**

Watch your transitions. Do not use every transition and effects Keep a good pace, too fast and audience won't be able to read, too slow and audience might gets bored

#### **5. Sound**

Choose appropriate music and sound effects. Ensure that music is not competing with VO volume. VO must be related to what is shown on screen.

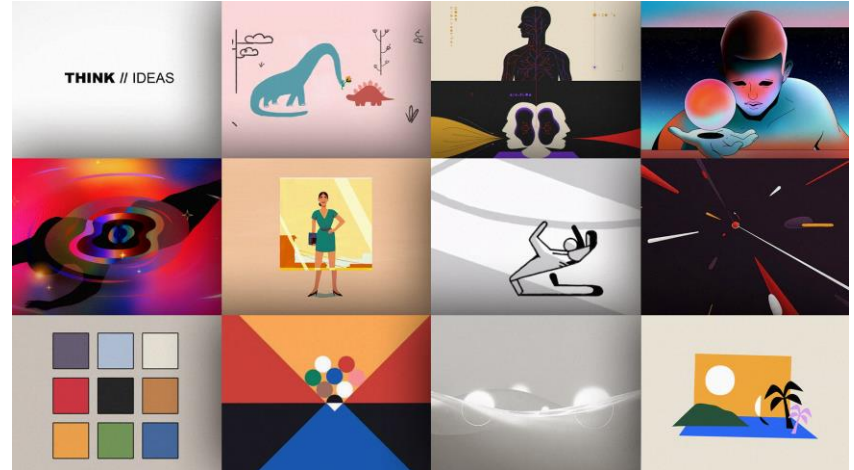

## **Tools for creating MG**

- Adobe AE
- Adobe Premiere
- DaVinci Resolve
- Animoto
- Canva
- Fx Console*(by video copilot)*
- Wondershare Filmora

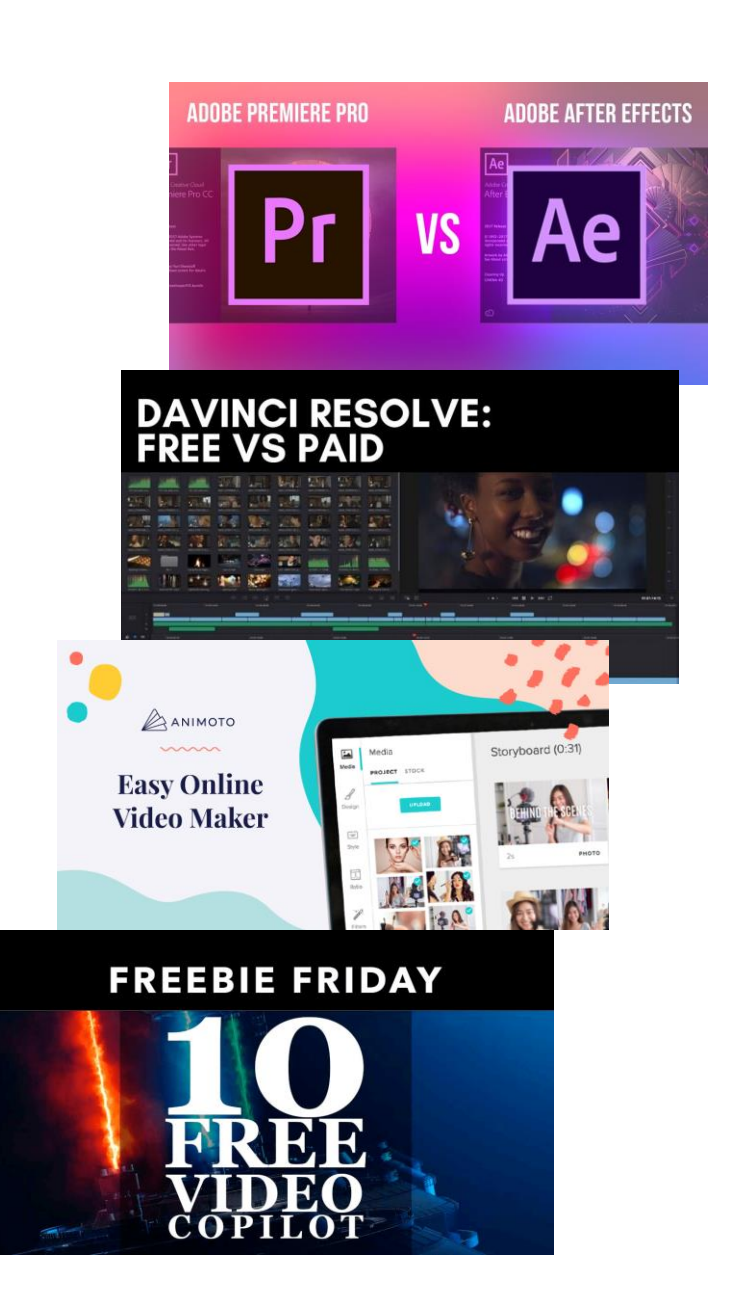

### 10 Free MG editing softwares

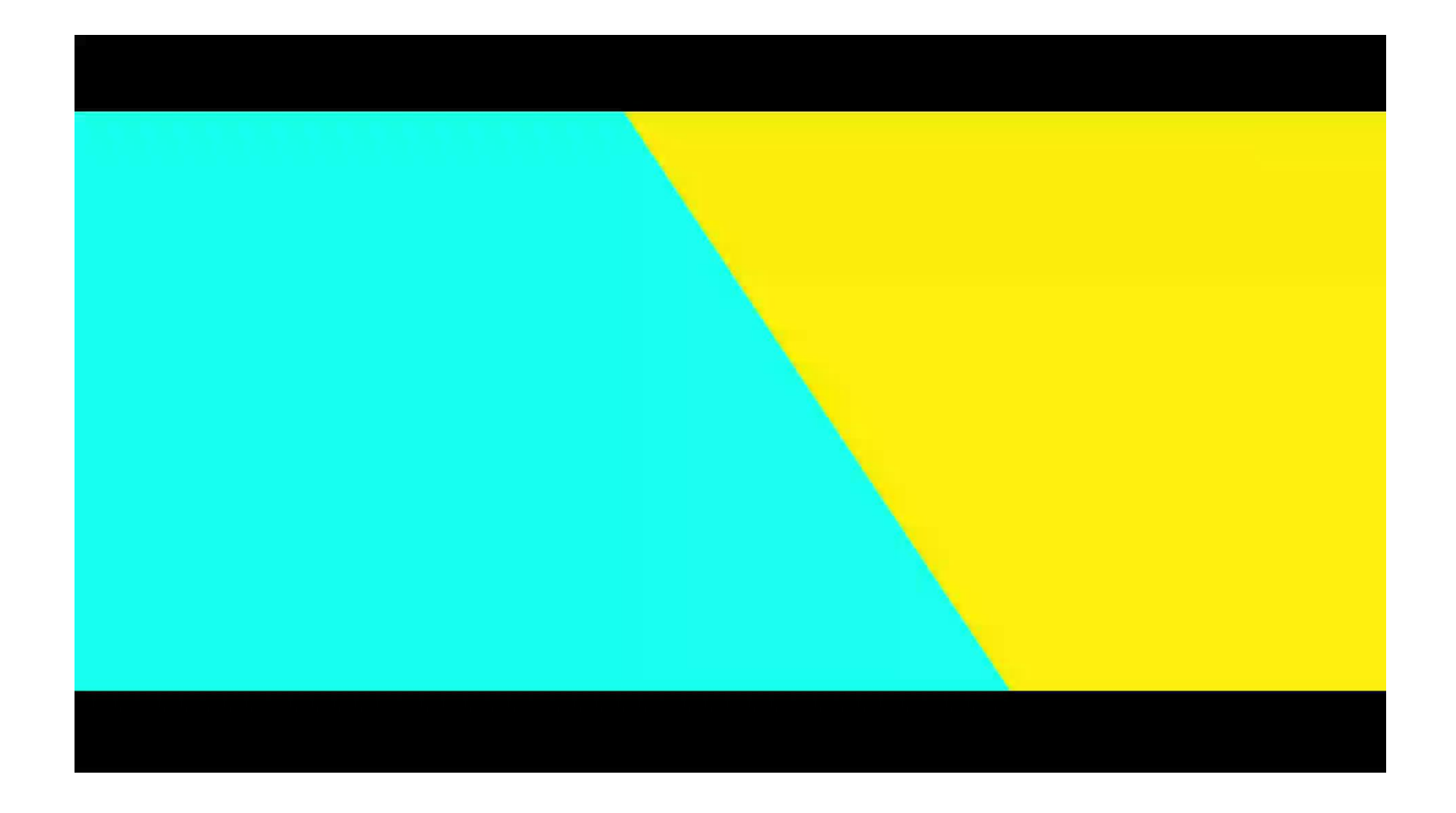

# **Resources for creating MG**

- Youtube
- Animoto
- ShareAE
- ae-share
- aescripts
- Premiumbeat.com
- Envato
- Motion Array
- Creative Market

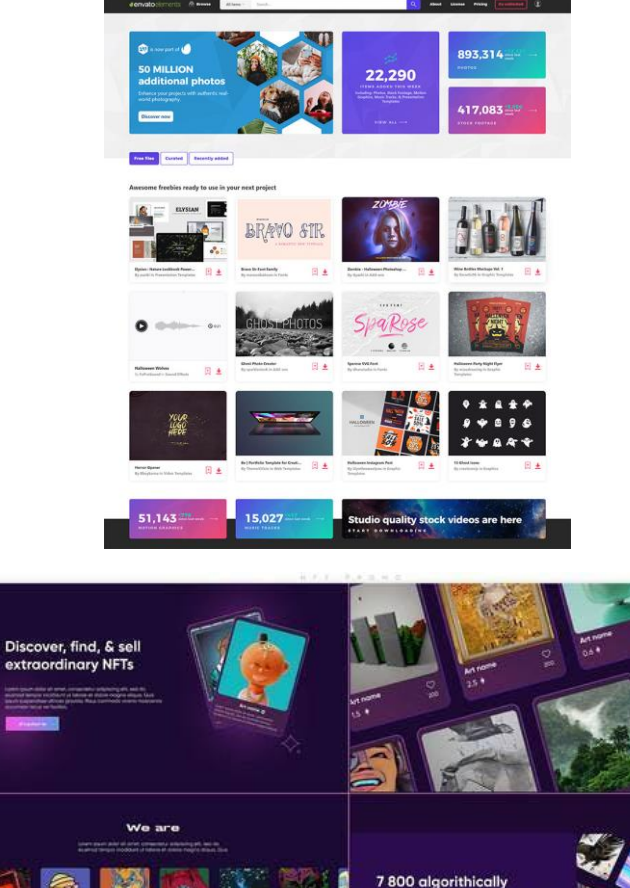

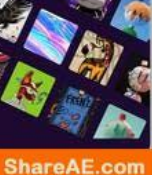

generated from over 130

attributes

# **Learning to creating MG**

- Youtube
- Premiumbeat-The Beat
- Skill Share
- Linkedin Learning
- Video Copilot
- School of motion *(costly but offer tutorial on their youtube channel)*
- Motion design school

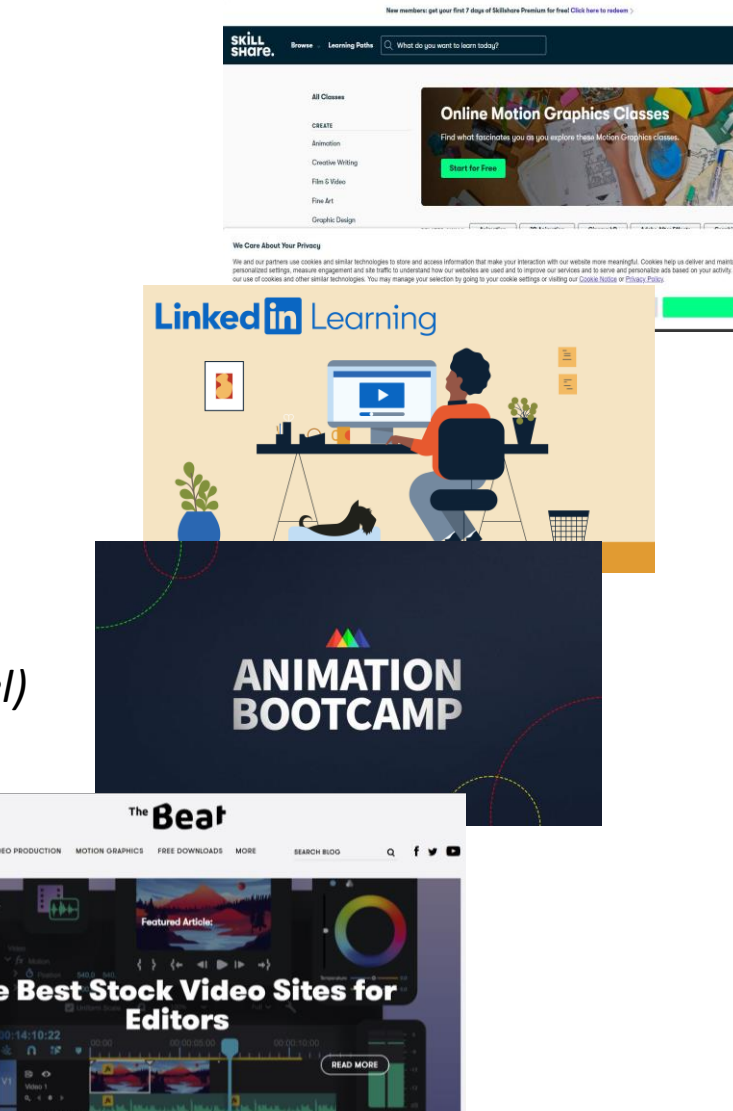